## 人気ブロガー直伝! 一歩先行くWeb2.0的ワーキングスタイル 実践 Web 2.0 BOOK

津久井玲宏/古川健介/野間恒毅/秋田真宏/吉川英興/秋元裕樹 共著

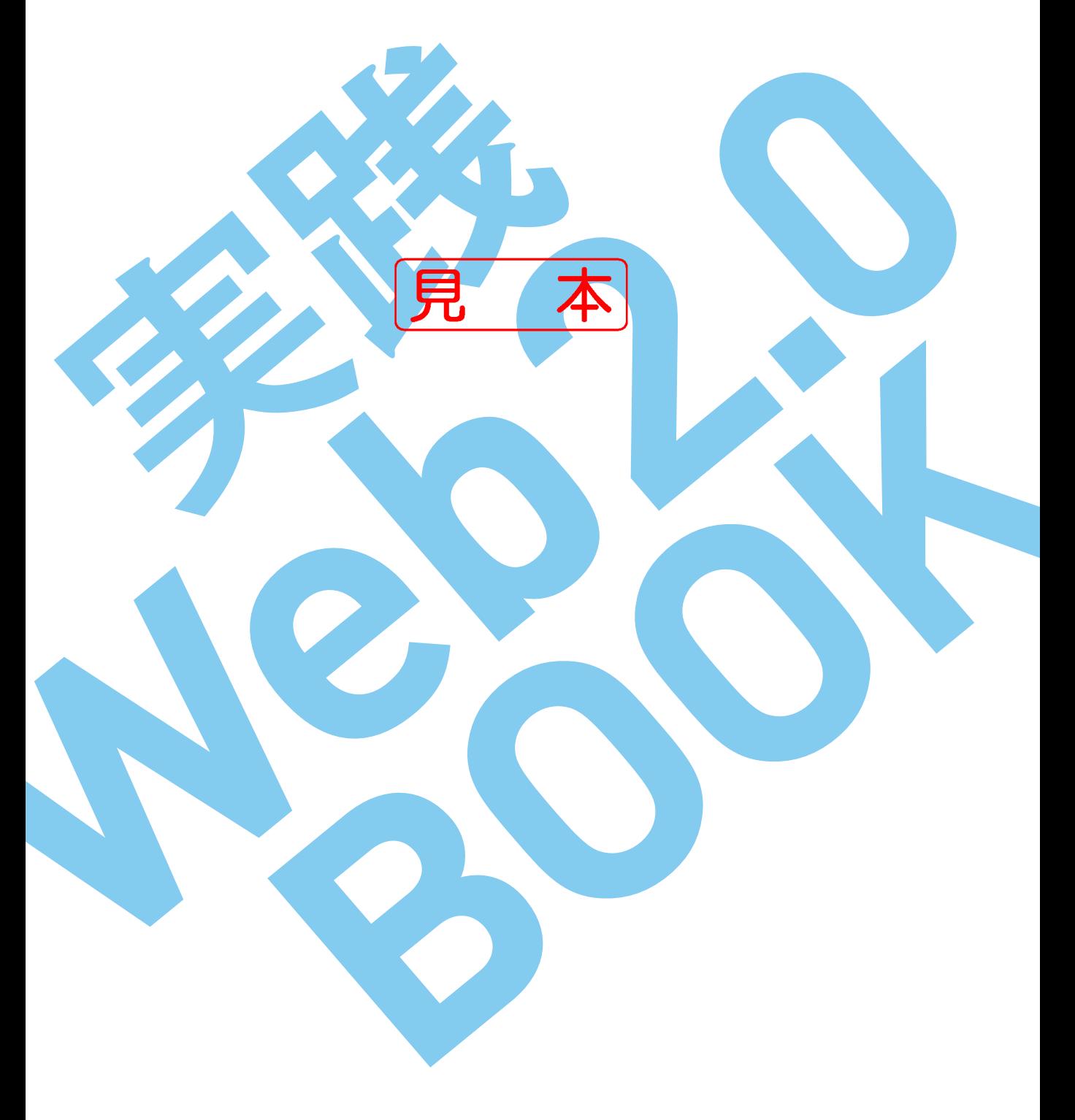

インプレスジヤパン

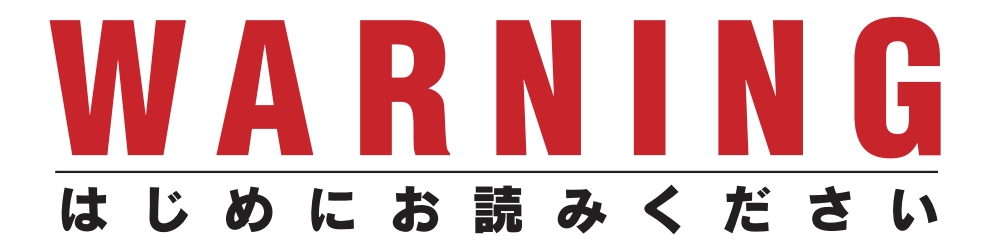

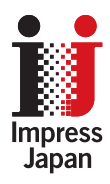

著作権法の例外を除き、本書の全部あるいは一部 を無断で複製・転載・配信・送信・送信可能化す ることを禁じます。なお、ホームページ上におけ る掲載、オークション販売等は一切禁止します。

当社は、上記違法利用等が行われないよう、常 にネット上に注意を払っています。著作者の権利 などを守るため、該当事例を発見した場合は、法 的措置を含み断固とした対応をとることがありま すのでご注意下さい。

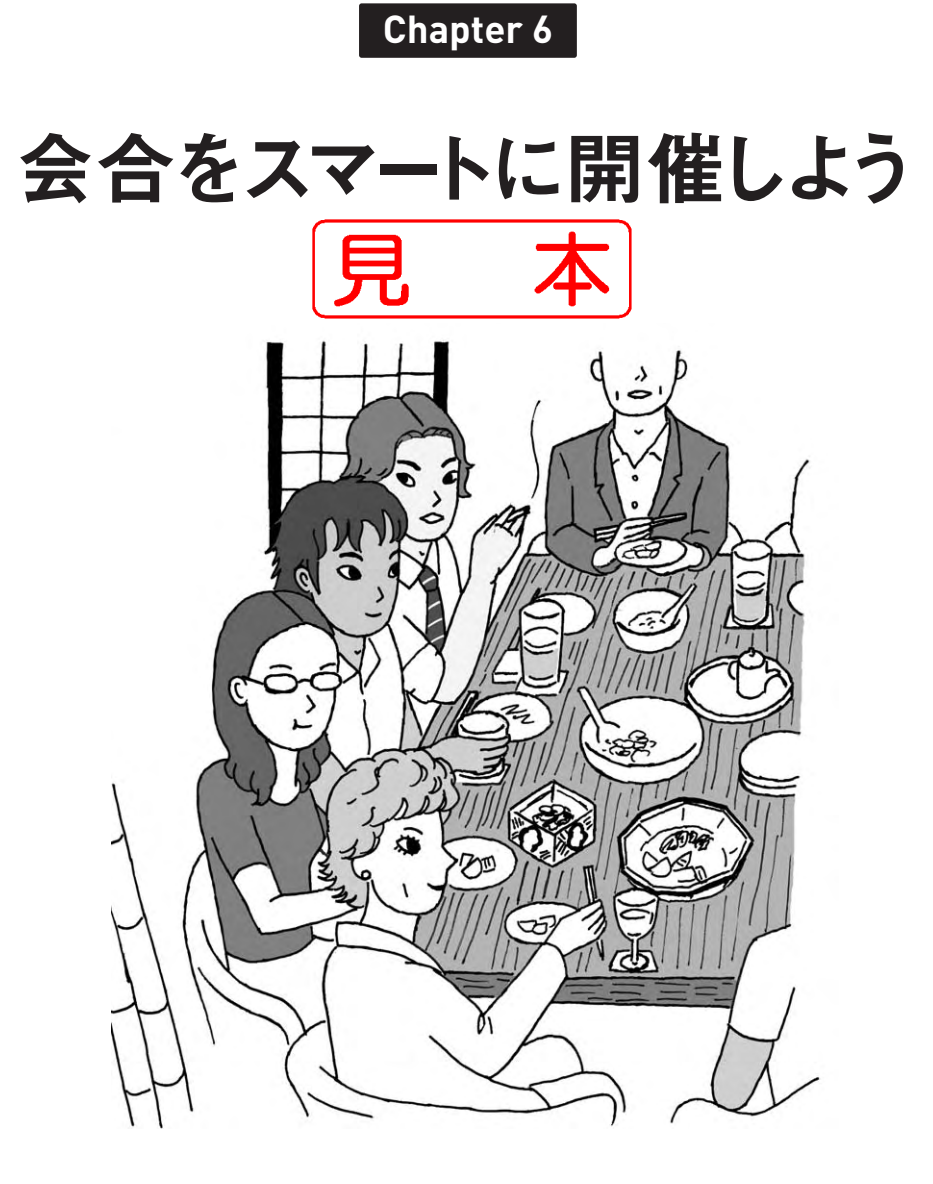

. . . . . . . . . .

**Chapter 6**

### クチコミ情報とクーポンが集まったグルメガイド Yahoo!グルメ **6-1**

[http://gourmet.yahoo.co.jp/](http://gourmet.yahoo.co.jp) **URL**

出張先やお出かけ先での楽しみは、やはりおいしいご飯。せっかく来たの だから、その地域で一番おいしいご飯を食べたいと思いますよね。

グルメサイトは数多くありますが、Yahoo!グルメには、60万件以上の飲食店 情報と、35万件以上のクチコミが集まっています。また、飲食店以外に出前 注文サービスや、レシピ・献立情報も揃っています。

Yahoo!グルメのMyグルメなどの機能を使うには、Yahoo! IDでログインす る必要があります。Appendix(→p.xxx)を参考にしてIDを取得し、Yahoo!に ログインしておいてください。

#### ■ 飲食店を探す

Yahoo!グルメでお店を探すには、エリアやジャンルをたどって絞り込んで いくか、店の名前や条件などのキーワードで検索します。

Yahoo!グルメは「クチコミによる並べ替え」という機能があります。「クチコ ミによる人気順」「クチコミ数の多い順」「5つ星クチコミの多い順」の3つの並 べ替えができますが、「評判のいい店をとりあえず知りたい」という場合は「ク チコミによる人気順」を選択します。

店が決まったら電話予約して、地図たクーポンのページを印刷して持って いくとよいでしょう。仲間にはYahoo!グルメの店舗情報のページのURLをメー ルしておきましょう。

Yahoo! IDでYahoo!グルメにログインすると、「Myグルメ」の機能を利用す ることができます。

#### 1. 飲食店情報を地域で絞り込む

**Yahoo!グルメのトップページ(<mark>URL</mark> [http://gourmet.yahoo.co.jp/](http://gourmet.yahoo.co.jp)**) の地図で 都道府県→地域をクリックして選択します。

**Chapter 5 Chapter 6 Chapter 7**

**Indroduction**

**Chapter 1**

**Chapter 2**

#### **Chapter 6** 会合をスマートに開催しよう

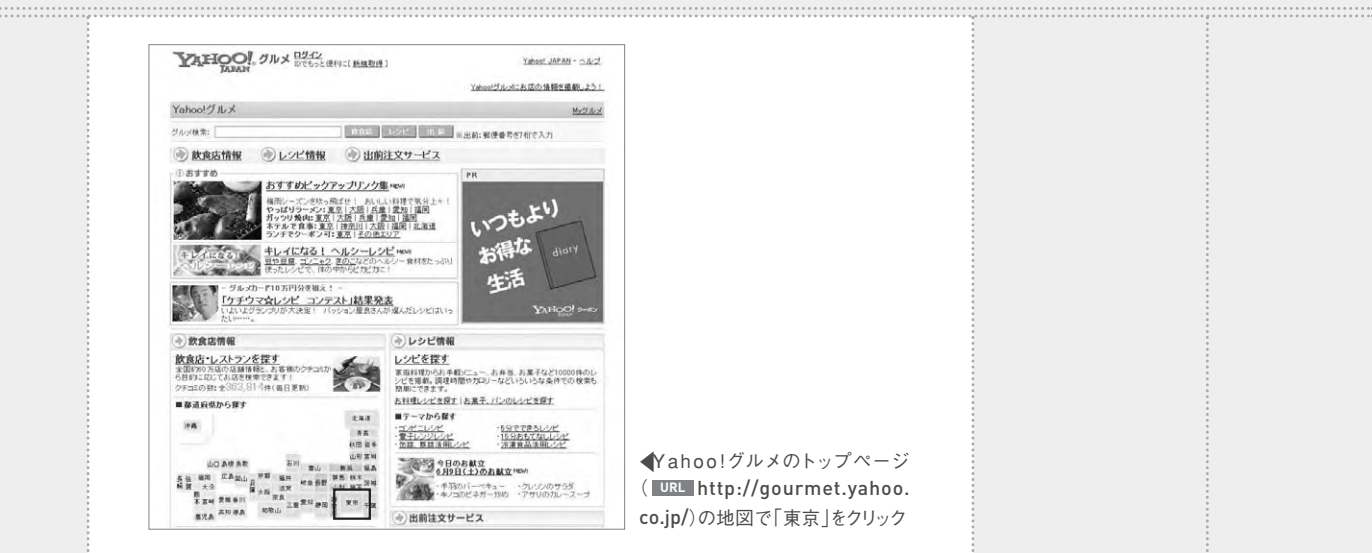

FYahoo!グルメのトップページ ( [http://gourmet.yahoo.](http://gourmet.yahoo.co.jp) **URL** [co.jp/](http://gourmet.yahoo.co.jp))の地図で「東京」をクリック

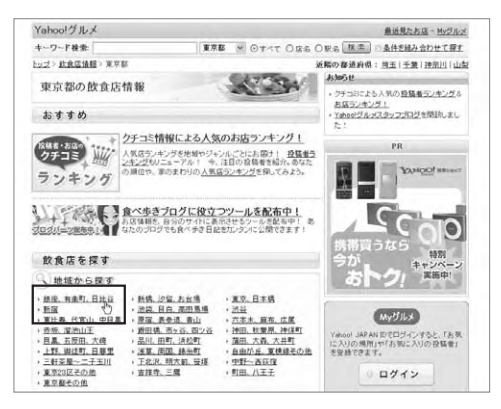

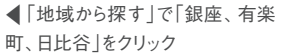

Yahoo!グルメ 最近見たお店 - Myグルメ キーワード検索 | EDITH| このカテゴリ以下 > 日 条件を組み合わせて探す キーツード映画:<br><u>トップ</u>> <u>武食保健報</u>> 重享服> 排原, 有楽町, 日比谷 ノこの地域をお知こ入りの場所に通知する ラーメン、焼肉、ホテルで食事、ランチでもクーポン可のお店をピックアップ! おいしい料理で気分上々! 無定なし | 神食 | 注食 | 中華 | 居酒屋、バー1アジア、エスニック | ラーメン | カフェ、スイーン | そのほかのジャンル ジャンル 数定なし「知食」独产品、配料理「生」「うなぎ」「んぷら」かつ、事項子」「才焼き、しゃぶしゃぶ」「品、おでん」<br>源和、金介」第五、割まう「銀土料理」「沙馬料理」お好み焼き、もんじゃ「シどん、そば、并 推定なし | 1000円未満 | 1000~2999円 | 2000~4999円 | 5000~6999円 | 7000~9999円 | 10000円以上 平台 英国K · 看定なし | デート向き | 線路のき | 実金 バーティー向き | 会士/向き | ファミリー向き | 1人でも可 | 少人勤めき クチコミによる姜ベ替え:【看演なし】2チコミによる人気勝!2チコミ動の当い勝 52星2チコミの当い勝】 <br>リスト下の「級リ込み条件」からさらに続け込むことができます。 250円+1-201+201+201+201+1<br>11.2.3.4.5.6.7.8.9.10.1111<br>- 写真 - 「広名【ジャンル 】 - 「グーポン」量楽リ駅 [2014-02] ポイント  $7533$ | 無理 三重/海 [ 世石. 19 f (※ Yahoo! 東田田 日常の冷浸直送の魚介と 特選松阪牛を心ゆくまで<br>
<u>Yahoo!</u> 東田田 [<u>グルッWaker]</u><br>
<u>(※ - ギン</u> (※ ) 353  $4.62(3)$  $\frac{319}{922222}$ ·<br>感される和の空間で心をこめたおもてなし【グルッズA **BES WIR (SH. A**  $359(17)$ **TAXUE (FLADYN)** 

F「ジャンル」で「和食」、予算は 「3000~4999円」をクリックして絞 り込んだうえ、店舗情報一覧で 「クチコミによる人気順」をクリック して人気順に並べ替え

156

Yahoo!グルメ **6-1**

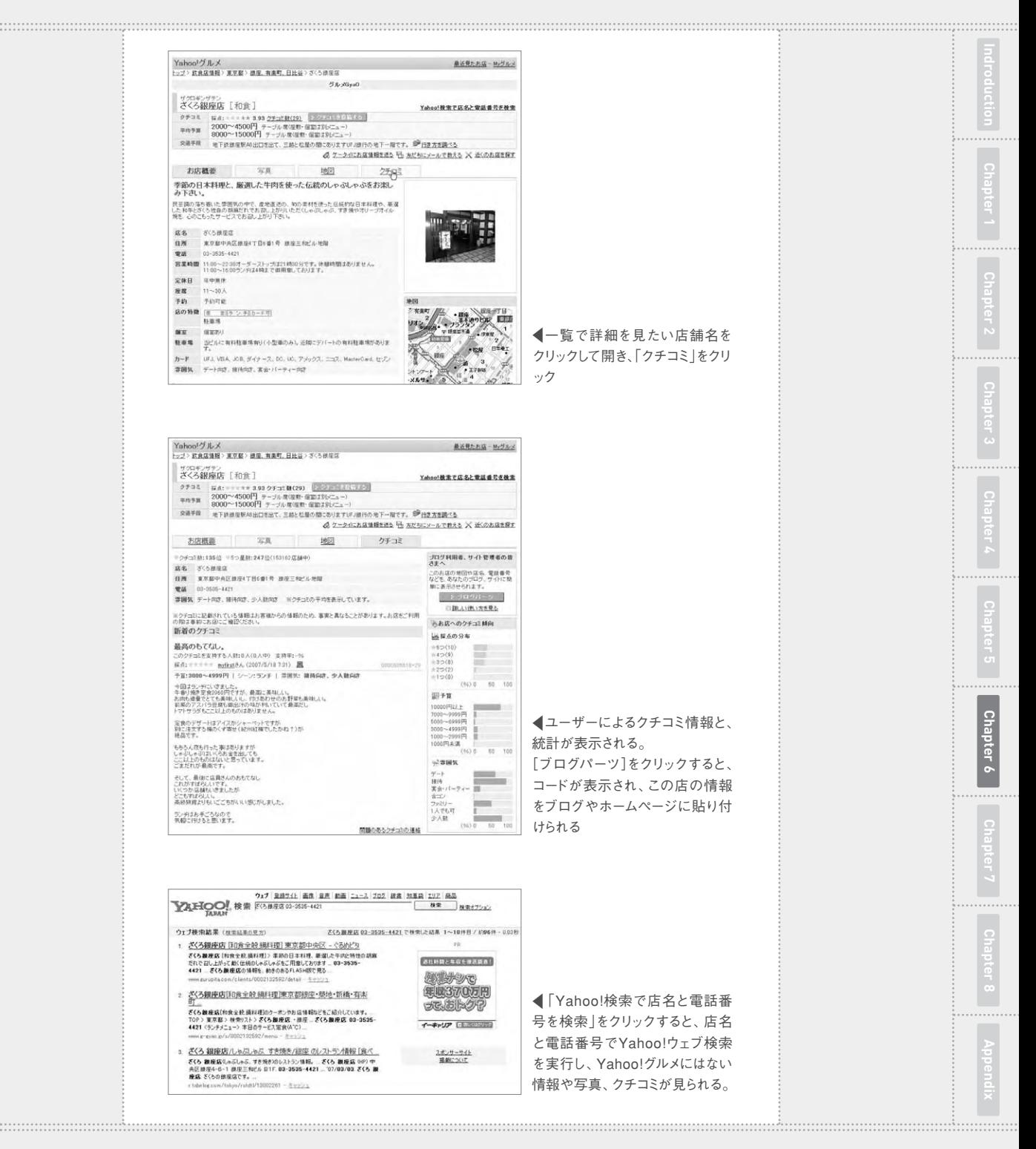

**Chapter 6 会合をスマートに開催しよう** 

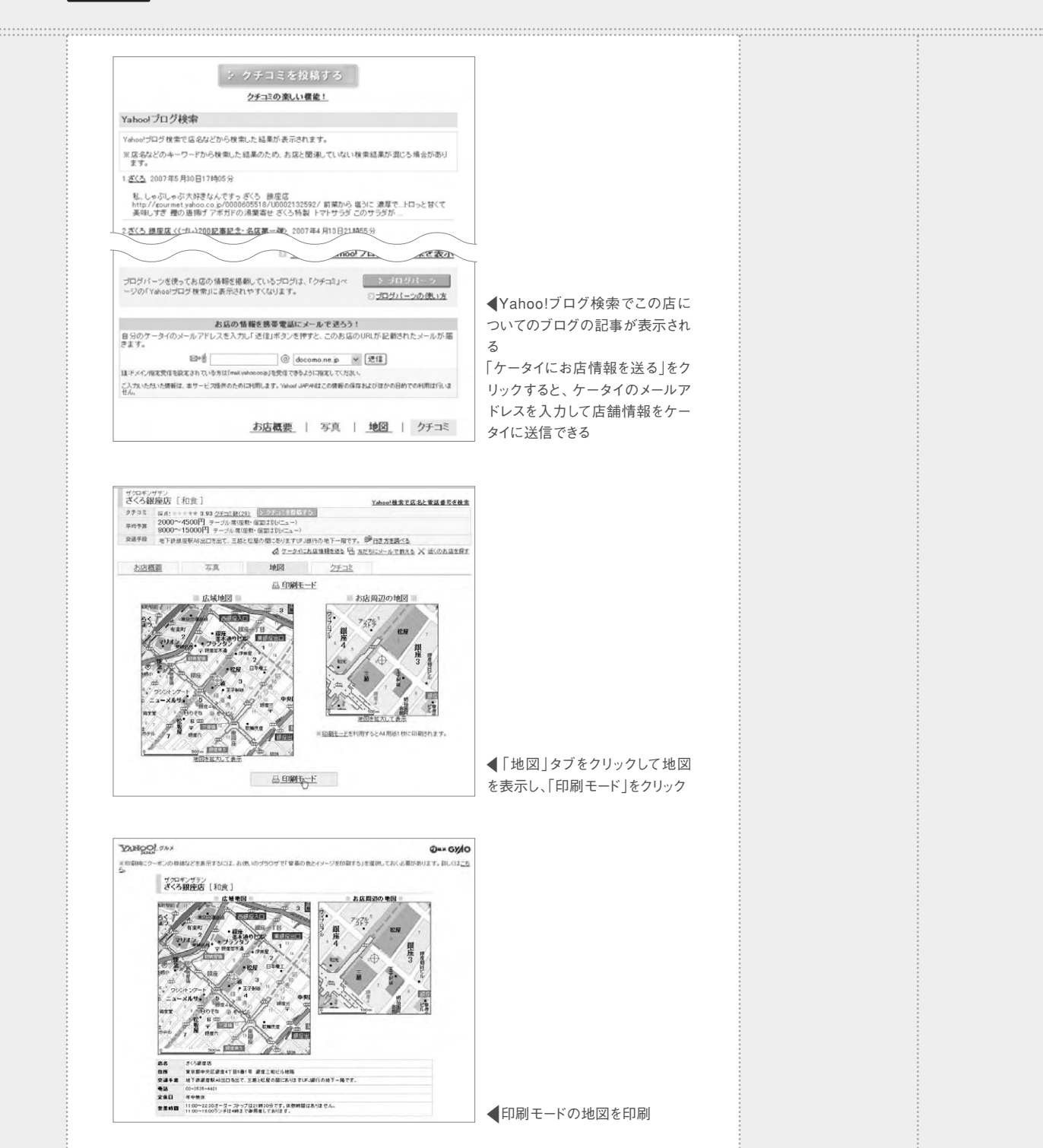

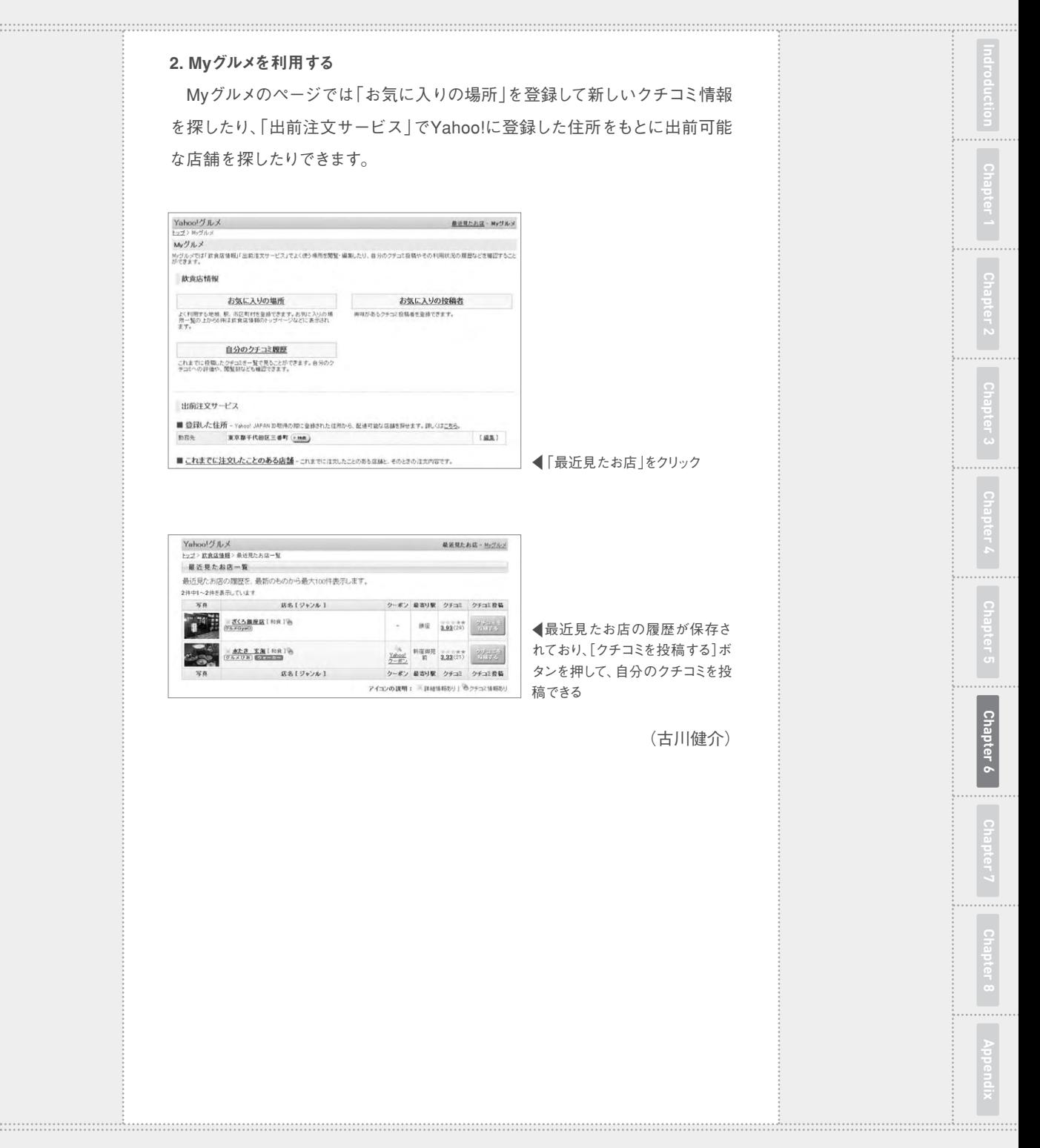

## [インプレスダイレクト](http://direct.ips.co.jp/book/impressJapan.cfm)で大好評発売中!!

# **人気ブロガー直伝! 一歩先行くWeb2.0的ワーキングスタイル [実践Web2.0 BOOK](http://home.impress.co.jp/reference/2418.htm)**

津久井玲宏/古川健介/野間恒毅/秋田真宏/吉川英興/秋元裕樹 共著

### **メールも予定表も企画書も、 すべてのデータをWeb上に置こう!**

オフィスでも自宅でも、PC&ケータイで複数サービスを連携 させて使いこなすのがコツ。

Web2.0的ワーキングスタイルをいち早く実践している人気 ブロガーたちが、Webメール、RSSリーダー、ソーシャルブッ クマークをはじめとするWeb2.0サービスを、仕事や生活に 活用する方法をやさしく解説。

【Introduction】 Web2.0がオフィスを変える

NI | Chapter1] オフィスの基本装備、メールと検索を使いこなそう<br>| | Chapter2] 最新情報を効率よく収集しよう<br>| Chapter3] 他のユーザーの持つ知識を活用しよう

【Chapter2】 最新情報を効率よく収集しよう

【Chapter3】 他のユーザーの持つ知識を活用しよう 【Chapter4】 文書を共有してコラボレーションしよう CONTENTS

【Chapter5】 地図や乗り換え情報を調べよう

【Chapter6】 会合をスマートに開催しよう

【Chapter7】 時間を有効活用しよう

【Chapter8】 オフを楽しもう

ENTS

◆Appendix Web2.0ライフに必要なIDの取得方法

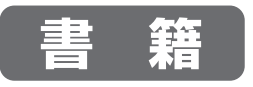

定価**1,680円(本体1,600円+税)** 価格**1,270円(税込)**

B5変型判/240ページ ISBN978-4-8443-2418-8 

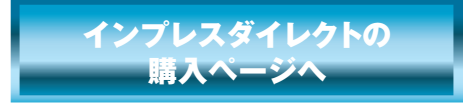

★全国の書店でも絶賛発売中!

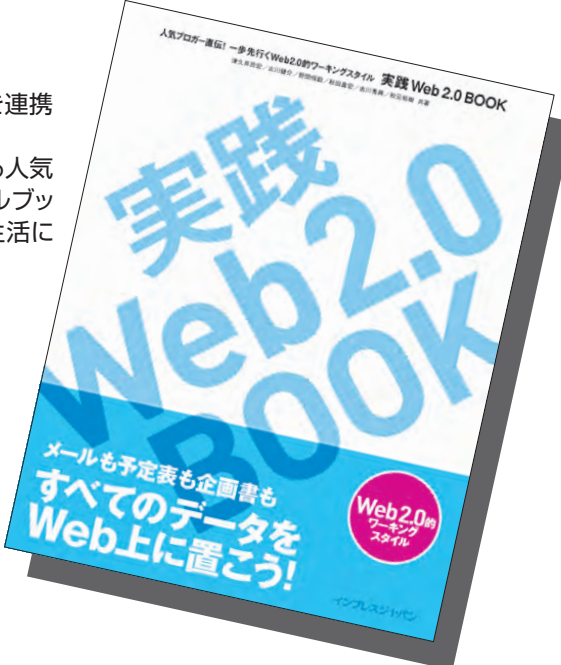

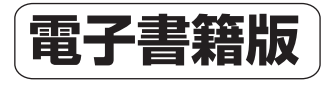

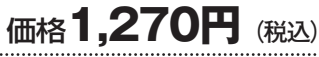

印刷可PDF/240ページ/23.4MB JAN:0110717001001

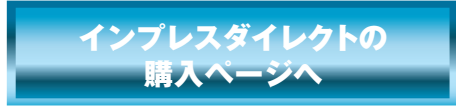

※電子書籍版はインプレスダイレクトのみの販売となります。

発行:インプレスジャパン An Impress Group Company 発売:インプレスコミュニケーションズ An Impress Group Company